# **Portable GeoVisu Crack Activator**

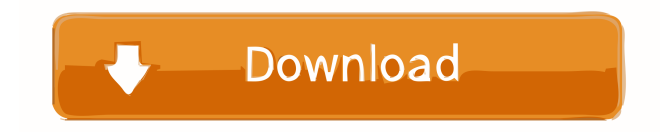

#### **Portable GeoVisu Registration Code Download [32|64bit] [2022-Latest]**

Easy to use and quick to install, Portable GeoVisu Crack Mac (PGV) allows you to view georeferenced data in any.DMG image file format. PGV also provides many useful functions including: -- GPS device synchronization using the same reference points as the GPS device (only in the MB Navigator version). -- Interacting with the PC using FTP transfer with a custom location indicator -- Synchronizing latitude, longitude, altitude, speed, and heading with an external GPS device -- Pushing all data downloaded from an external GPS device to an image file -- Capturing georeferenced data using the mouse and Push-To-Fetch function -- Moving Map Navigation with customizable map view -- Exporting data to an image file to display on the map and also to upload via e-mail -- Choose the GPS unit you want to synchronize and make the GPS synchronization with an external GPS device easy to use -- Change the view and status of the data being synchronized with the user's choice and the GPS unit's display -- The MB Navigator version supports maps for North America, Asia, Australia, Europe, and Africa -- All data formats for external GPS units can be captured with the MB Navigator version -- A map window can be used with other data files captured from an external GPS unit -- A multiple axis (latitude, longitude, altitude, speed, and heading) moving map is supported with the MB Navigator version -- A globe-like 3D moving map is supported with the MB Navigator version -- The MB Navigator version does not require a.dmg image file format -- The MB Navigator version supports georeferenced data for North America, Asia, Australia, Europe, and Africa. Portable GeoVisu For Windows 10 Crack Portable GeoVisu Crack offers a new and interesting way of showing map images. Simply, you select a destination, map image, and click the "Go" button. You can navigate with the mouse and push-to-fetch the map image by entering the coordinates of your destination. The map image can be zoomed or panned with the mouse wheel. A GLobe Style moving map can be used for easy navigation. The map image for each destination can be set to automatically update as you move. Map images can be transferred to an image file, e-mailed to someone else, or shared via FTP server. The MB Nav

#### **Portable GeoVisu**

--------------------- GPS/Sensing unit for use with "Move" NMEA 0183 compatible devices. GeoVisu will automatically transfer data from the GPS unit to your computer via a serial port connection. Keymacro also transfers data to a Garmin USB GPS device and will send info to a "More GPS" NMEA 0183 compatible unit. GeoVisu will display live information about the positions and current speed of GPS/Sensing unit and any NMEA 0183 compatible device. GeoVisu will also display the current speed of the "More GPS" unit and store it in memory for later use. GeoVisu displays very quickly and has the ability to save data to an external file for later use. GeoVisu can be used to transfer large amounts of data or even direct data to a network drive. GeoVisu also displays maps and graphics. To view maps or graphics, you need to first start GeoVisu by pointing the pointing to a map or graphic. The program will prompt you to which map or graphic you wish to load. You can also specify a

different size of map or graphic. The maps and graphics are stored on a removable data card or hard drive. You can load up to four map or graphic files on the same card or drive. GeoVisu has a memory location that will save maps or graphics permanently to your hard drive. MAP KEYMACRO: -------------- GPS/Sensing unit for use with "Map" NMEA 0183 compatible devices. Keymacro also transfers data to a Garmin USB GPS device and will send info to a "More GPS" NMEA 0183 compatible unit. GeoVisu will display live information about the positions and current speed of GPS/Sensing unit and any NMEA 0183 compatible device. GeoVisu will also display the current speed of the "More GPS" unit and store it in memory for later use. GeoVisu displays very quickly and has the ability to save data to an external file for later use. GeoVisu can be used to transfer large amounts of data or even direct data to a network drive. GeoVisu also displays maps and graphics. To view maps or graphics, you need to first start GeoVisu by pointing the pointing to a map or graphic. The maps and graphics are stored on a removable data card or hard drive. You can load up to four 1d6a3396d6

### **Portable GeoVisu**

This portable version of GeoVisu is a desktop/laptop version of GeoVisu. GeoVisu is a program that displays georeferenced data (images, graphics) and downloads data recorded by some GPS devices. GeoVisu has a "Moving map" navigation function, which can be used with any NMEA 0183 compatible or Garmin USB GPS device. Portable GeoVisu has all the features of Desktop version and adds several new features that are very useful for the geocaching enthusiast. The most important of which is that it is compatible with Windows XP. The portable version has the following navigation features: 1. Geo coordinates of a GPS point 2. Current GPS coordinates of the GPS point 3. Cached map coordinates of a GPS point 4. Cache details of a GPS point 5. Get directions from a GPS point to a GPS point 6. Get distances from a GPS point to a GPS point 7. Get distances from a GPS point to a waypoint or between two waypoints along a route. 8. Get driving distance between two GPS points 9. Current directions of a GPS point 10. Get driving directions from a GPS point to a GPS point. The portable version has all the other features of the desktop version. Additional Features The portable GeoVisu has several additional features: GPS point: Shows GPS coordinates of a GPS point. Navigation Point: Shows current GPS coordinates of a navigation point. Waypoint: Shows cached map coordinates of a waypoint. Waypoints: Shows a list of waypoints that a user has saved. Route: Shows a list of waypoints along a route. Route: Shows a list of waypoints along a route. Distance: Shows a list of waypoints along a route. Distance: Shows a list of waypoints along a route. Route Info: Shows distance, time and direction of a route. Route Info: Shows distance, time and direction of a route. Cache Info: Shows details of a cache. Cache Info: Shows details of a cache. Inventory: Shows the inventory for a cache. Inventory: Shows the inventory for a cache. Alerts: Shows an alert list of current objects. Alerts

### **What's New in the?**

GeoVisu is an application that displays georeferenced data (images, graphics) and downloads data recorded by some GPS devices. GeoVisu can save georeferenced data in DGN (CartoGPS) or KML files, can create a KML description from a set of GPS tracks and can record GPS tracks. GeoVisu can also display georeferenced data in a map view. By downloading data from some GPS devices, GeoVisu provides a navigation function, which can be used with any NMEA 0183 compatible or Garmin USB GPS device. GeoVisu is an application that displays georeferenced data (images, graphics) and downloads data recorded by some GPS devices. GeoVisu can save georeferenced data in DGN (CartoGPS) or KML files, can create a KML description from a set of GPS tracks and can record GPS tracks. GeoVisu can also display georeferenced data in a map view. By downloading data from some GPS devices, GeoVisu provides a navigation function, which can be used with any NMEA 0183 compatible or Garmin USB GPS device. Downloading GPS tracks is also possible. By downloading data from some GPS devices, GeoVisu provides a navigation function, which can be used with any NMEA 0183 compatible or Garmin USB GPS device. In addition, GeoVisu can display not only current GPS tracks but can show the tracks of last or future days on the map. Since it is so easy to use, GeoVisu will give you a good reference point to start recording your own data. Any GPS device, for example a GPS device with the NMEA 0183 standard, a Garmin GPS device or any device with the Garmin MotionMap interface, can be used with GeoVisu. To use the navigation function, a GPS device is needed, the GPS device itself will store current GPS tracks and GeoVisu downloads only the data that are required. GeoVisu saves data in a "moving map" navigator. This "moving map" navigator will be generated after the last GeoVisu session. The GPS tracks recorded during the last session will be used for this moving map navigator. After GeoVisu finishes the moving map navigator, it will clear the recorded data. You can use this navigator to see where you have been, to look at the spots that have been visited and to look where you will go next. GeoVisu also has the ability to create a set of GPS tracks. Any track recorded in the GPS device can be exported to GeoVisu. By using some or all the functions, you can create a description file of GPS tracks. This description file can be used to add tracks

## **System Requirements For Portable GeoVisu:**

OS: Windows XP/Vista/7/8/10 (64-bit) Processor: Intel® Pentium™ III 800MHz or equivalent Memory: 512MB RAM (1GB RAM required for 64-bit versions) Hard Disk Space: 1GB available space Video Card: OpenGL compatible video card with 128MB VRAM Software Requirements: DirectX 9.0c Audio: EAX version 2 or later (EAX version 2 is not supported on 32-bit versions) Language:

Related links:

[https://www.francescopanasci.it/wp-content/uploads/2022/06/Rapid\\_File\\_Renamer.pdf](https://www.francescopanasci.it/wp-content/uploads/2022/06/Rapid_File_Renamer.pdf)

<https://myvideotoolbox.com/free-barcode-generator/>

<https://www.iplhindinews.com/rightmark-cpu-clock-utility-2-0-0-with-keygen-free-download-latest/>

<https://www.pickupevent.com/starry-night-keygen-full-version-3264bit/>

[http://saddlebrand.com/wp-content/uploads/2022/06/Mass\\_Zip.pdf](http://saddlebrand.com/wp-content/uploads/2022/06/Mass_Zip.pdf)

<https://assicurazioni-finanza.com/?p=2900>

[https://jomshopi.com/30bd44cc13fa7a30ad813cde1638c46c0edaa38936cbedbaaec9e88888dcad22year30bd44cc13fa7a30ad81](https://jomshopi.com/30bd44cc13fa7a30ad813cde1638c46c0edaa38936cbedbaaec9e88888dcad22year30bd44cc13fa7a30ad813cde1638c46c0edaa38936cbedbaaec9e88888dcad22/30bd44cc13fa7a30ad813cde1638c46c0edaa38936cbedbaaec9e88888dcad22monthnum30bd44cc13fa7a30ad813cde1638c46c0edaa38936cbedbaaec9e88888dcad22/30bd44cc13fa7a30ad813cde1638c46c0edaa38936cbedbaaec9e88888dcad22day30bd44cc13fa7a30ad813cde1638c46c0edaa38936cbedbaaec9e88888dcad22/30bd44cc13fa7a30ad813cde1638c46c0edaa38936cbedbaaec9e88888dcad22postname30bd44cc13fa7a30ad813cde1638c46c0edaa38936cbedbaaec9e88888dcad22/) [3cde1638c46c0edaa38936cbedbaaec9e88888dcad22/30bd44cc13fa7a30ad813cde1638c46c0edaa38936cbedbaaec9e88888dcad](https://jomshopi.com/30bd44cc13fa7a30ad813cde1638c46c0edaa38936cbedbaaec9e88888dcad22year30bd44cc13fa7a30ad813cde1638c46c0edaa38936cbedbaaec9e88888dcad22/30bd44cc13fa7a30ad813cde1638c46c0edaa38936cbedbaaec9e88888dcad22monthnum30bd44cc13fa7a30ad813cde1638c46c0edaa38936cbedbaaec9e88888dcad22/30bd44cc13fa7a30ad813cde1638c46c0edaa38936cbedbaaec9e88888dcad22day30bd44cc13fa7a30ad813cde1638c46c0edaa38936cbedbaaec9e88888dcad22/30bd44cc13fa7a30ad813cde1638c46c0edaa38936cbedbaaec9e88888dcad22postname30bd44cc13fa7a30ad813cde1638c46c0edaa38936cbedbaaec9e88888dcad22/) [22monthnum30bd44cc13fa7a30ad813cde1638c46c0edaa38936cbedbaaec9e88888dcad22/30bd44cc13fa7a30ad813cde1638c4](https://jomshopi.com/30bd44cc13fa7a30ad813cde1638c46c0edaa38936cbedbaaec9e88888dcad22year30bd44cc13fa7a30ad813cde1638c46c0edaa38936cbedbaaec9e88888dcad22/30bd44cc13fa7a30ad813cde1638c46c0edaa38936cbedbaaec9e88888dcad22monthnum30bd44cc13fa7a30ad813cde1638c46c0edaa38936cbedbaaec9e88888dcad22/30bd44cc13fa7a30ad813cde1638c46c0edaa38936cbedbaaec9e88888dcad22day30bd44cc13fa7a30ad813cde1638c46c0edaa38936cbedbaaec9e88888dcad22/30bd44cc13fa7a30ad813cde1638c46c0edaa38936cbedbaaec9e88888dcad22postname30bd44cc13fa7a30ad813cde1638c46c0edaa38936cbedbaaec9e88888dcad22/) [6c0edaa38936cbedbaaec9e88888dcad22day30bd44cc13fa7a30ad813cde1638c46c0edaa38936cbedbaaec9e88888dcad22/30bd](https://jomshopi.com/30bd44cc13fa7a30ad813cde1638c46c0edaa38936cbedbaaec9e88888dcad22year30bd44cc13fa7a30ad813cde1638c46c0edaa38936cbedbaaec9e88888dcad22/30bd44cc13fa7a30ad813cde1638c46c0edaa38936cbedbaaec9e88888dcad22monthnum30bd44cc13fa7a30ad813cde1638c46c0edaa38936cbedbaaec9e88888dcad22/30bd44cc13fa7a30ad813cde1638c46c0edaa38936cbedbaaec9e88888dcad22day30bd44cc13fa7a30ad813cde1638c46c0edaa38936cbedbaaec9e88888dcad22/30bd44cc13fa7a30ad813cde1638c46c0edaa38936cbedbaaec9e88888dcad22postname30bd44cc13fa7a30ad813cde1638c46c0edaa38936cbedbaaec9e88888dcad22/) [44cc13fa7a30ad813cde1638c46c0edaa38936cbedbaaec9e88888dcad22postname30bd44cc13fa7a30ad813cde1638c46c0edaa3](https://jomshopi.com/30bd44cc13fa7a30ad813cde1638c46c0edaa38936cbedbaaec9e88888dcad22year30bd44cc13fa7a30ad813cde1638c46c0edaa38936cbedbaaec9e88888dcad22/30bd44cc13fa7a30ad813cde1638c46c0edaa38936cbedbaaec9e88888dcad22monthnum30bd44cc13fa7a30ad813cde1638c46c0edaa38936cbedbaaec9e88888dcad22/30bd44cc13fa7a30ad813cde1638c46c0edaa38936cbedbaaec9e88888dcad22day30bd44cc13fa7a30ad813cde1638c46c0edaa38936cbedbaaec9e88888dcad22/30bd44cc13fa7a30ad813cde1638c46c0edaa38936cbedbaaec9e88888dcad22postname30bd44cc13fa7a30ad813cde1638c46c0edaa38936cbedbaaec9e88888dcad22/) [8936cbedbaaec9e88888dcad22/](https://jomshopi.com/30bd44cc13fa7a30ad813cde1638c46c0edaa38936cbedbaaec9e88888dcad22year30bd44cc13fa7a30ad813cde1638c46c0edaa38936cbedbaaec9e88888dcad22/30bd44cc13fa7a30ad813cde1638c46c0edaa38936cbedbaaec9e88888dcad22monthnum30bd44cc13fa7a30ad813cde1638c46c0edaa38936cbedbaaec9e88888dcad22/30bd44cc13fa7a30ad813cde1638c46c0edaa38936cbedbaaec9e88888dcad22day30bd44cc13fa7a30ad813cde1638c46c0edaa38936cbedbaaec9e88888dcad22/30bd44cc13fa7a30ad813cde1638c46c0edaa38936cbedbaaec9e88888dcad22postname30bd44cc13fa7a30ad813cde1638c46c0edaa38936cbedbaaec9e88888dcad22/)

<http://gjurmet.com/en/wmaconvert-registration-code/>

[http://playfanfgame.com/wp-content/uploads/2022/06/Microsoft\\_Office\\_Icon\\_Suite.pdf](http://playfanfgame.com/wp-content/uploads/2022/06/Microsoft_Office_Icon_Suite.pdf)

<https://glowbeautyandlifestyle.com/?p=3641>

<https://germanconcept.com/logitech-z-cinema-crack-with-product-key/>

<http://jwmarine.org/exebook-publisher-pc-windows-2022/>

<https://midatlanticherbaria.org/portal/checklists/checklist.php?clid=65947>

<https://grigny91-tic.fr/wp-content/uploads/2022/06/henrxyl.pdf>

[https://mantegazzavini.com/wp-content/uploads/2022/06/Ultra\\_PDF\\_Tools.pdf](https://mantegazzavini.com/wp-content/uploads/2022/06/Ultra_PDF_Tools.pdf)

<https://innovacioncosmetica.com/smart-pdf-creator-pro-download-mac-win-april-2022/>

<https://officinameroni.com/2022/06/07/twainsave-crack-x64-april-2022/>

<https://lots-a-stuff.com/deepdvd-movie-crack-product-key-download-3264bit-2022/>

[https://vinculaholdings.com/wp-content/uploads/2022/06/mbm\\_Autorun\\_Disabler.pdf](https://vinculaholdings.com/wp-content/uploads/2022/06/mbm_Autorun_Disabler.pdf)

[https://cambodiaonlinemarket.com/wp-content/uploads/2022/06/Code\\_Compare.pdf](https://cambodiaonlinemarket.com/wp-content/uploads/2022/06/Code_Compare.pdf)